SAP ABAP table IDCN ZJFCOCD {Activate Account Entry Closing Method for Company Codes}

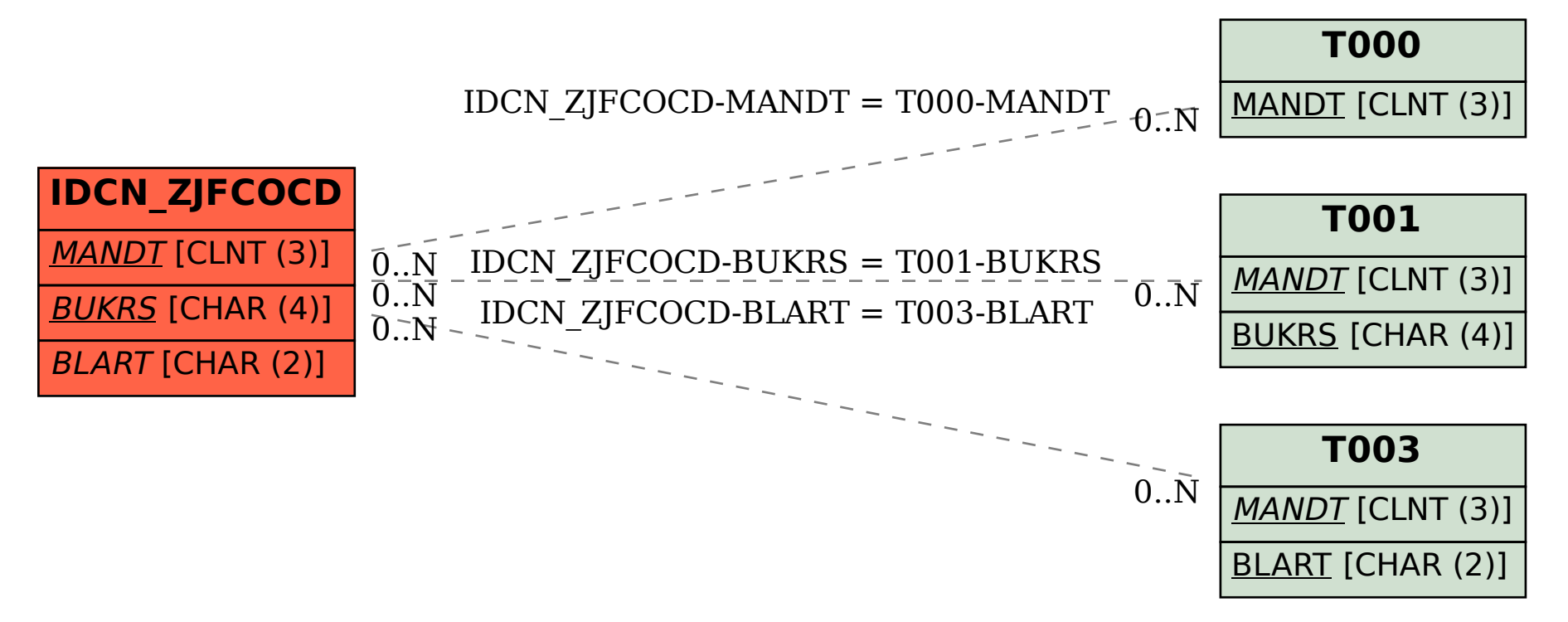